# 교육 과정 소개서.

**자유자재로쓰는태블로대시보드마스터올인원패키지 Online.**

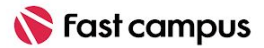

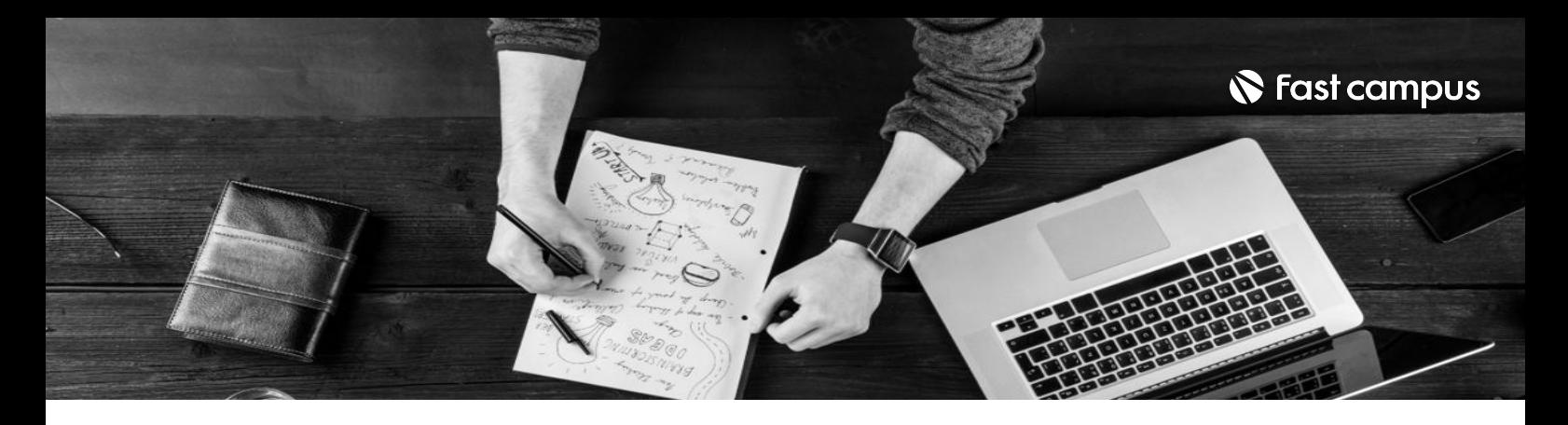

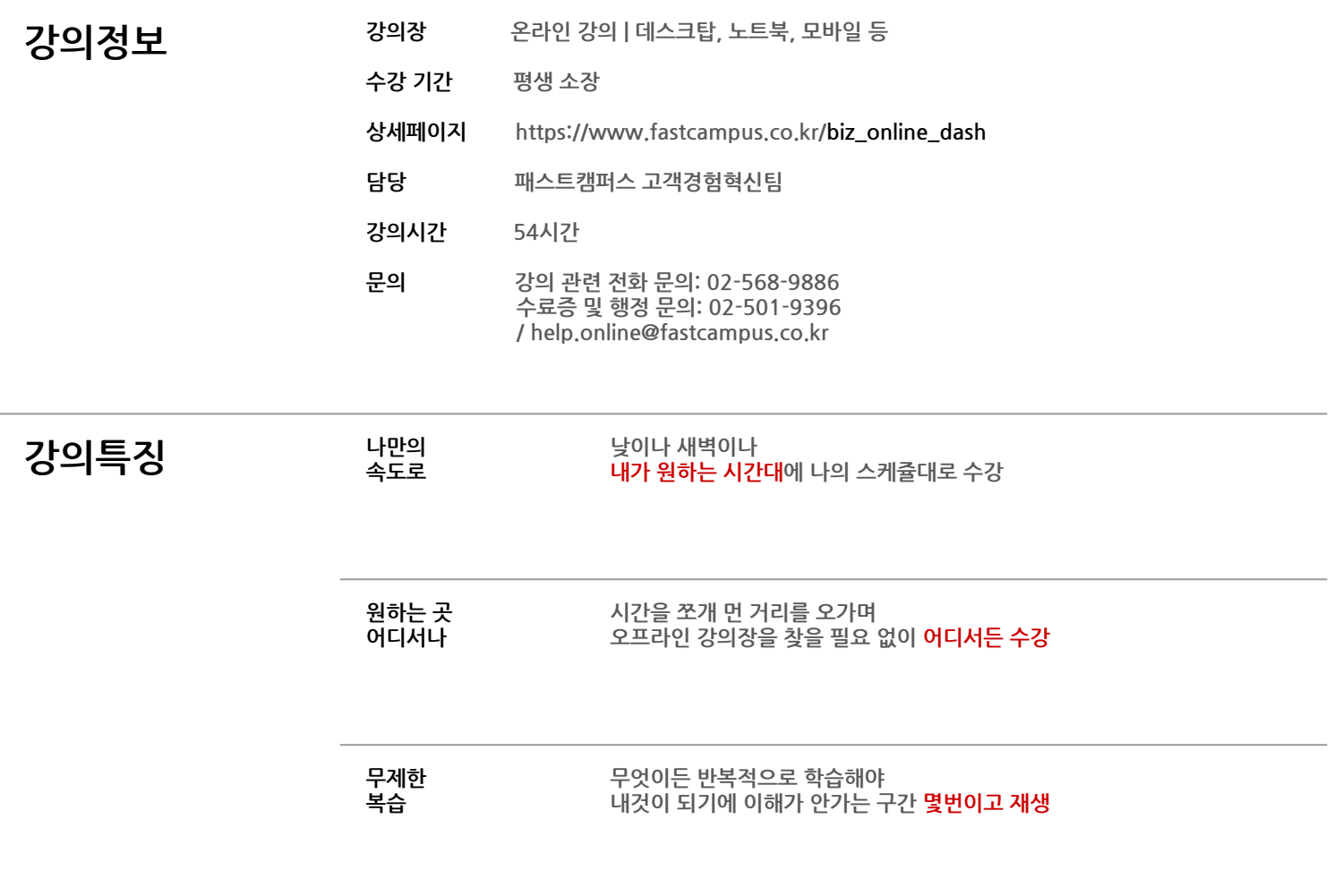

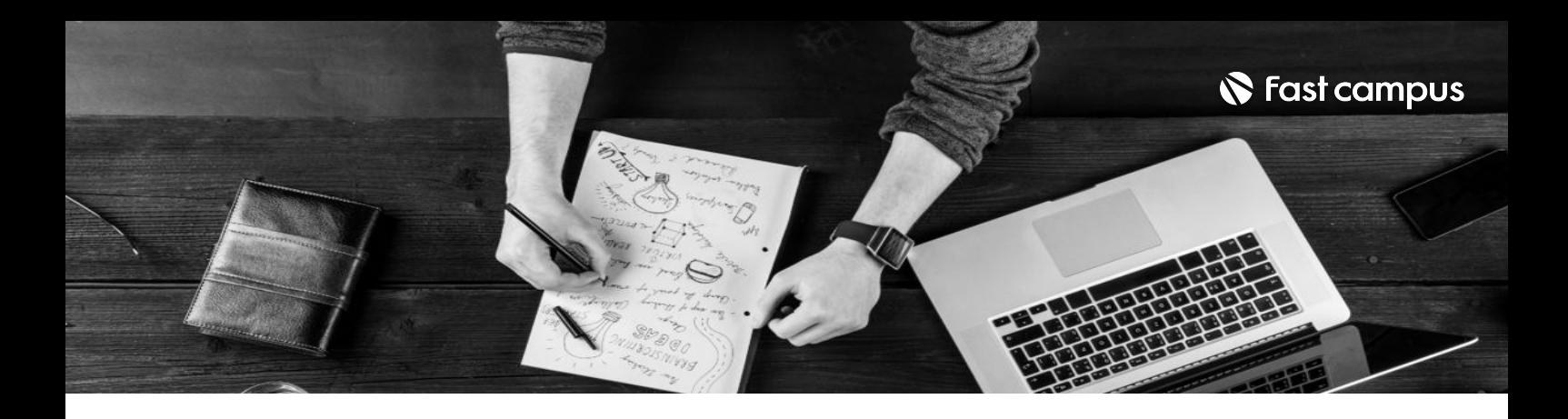

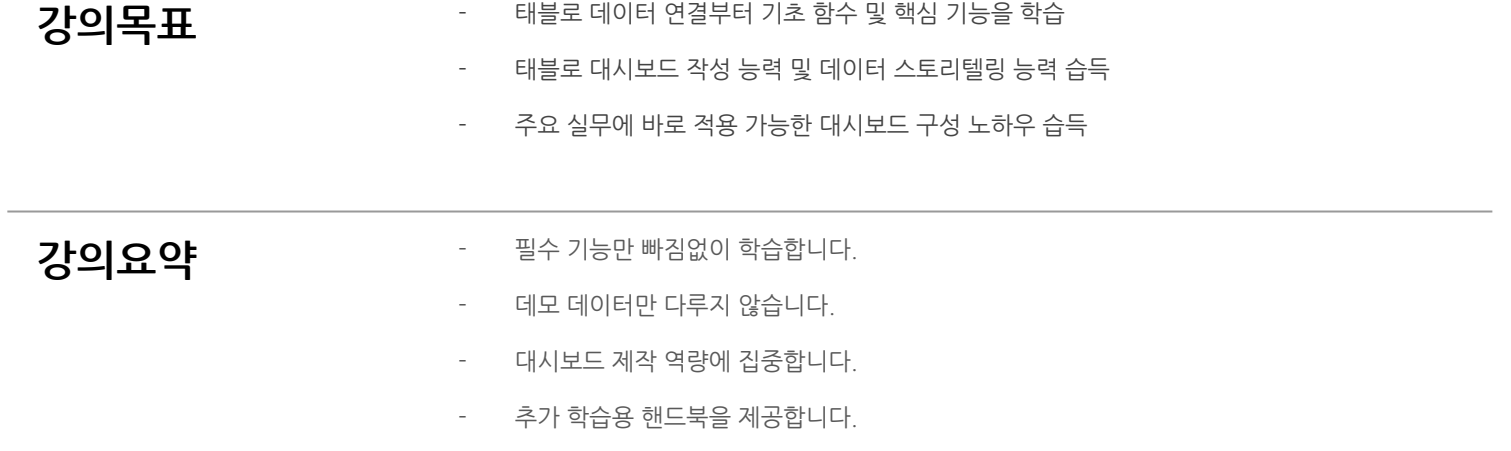

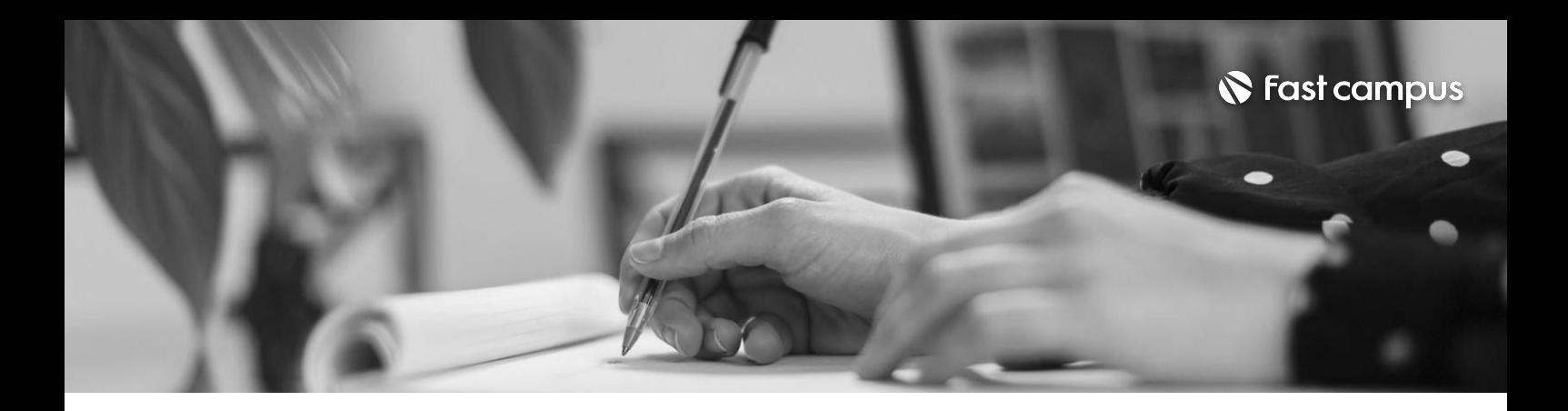

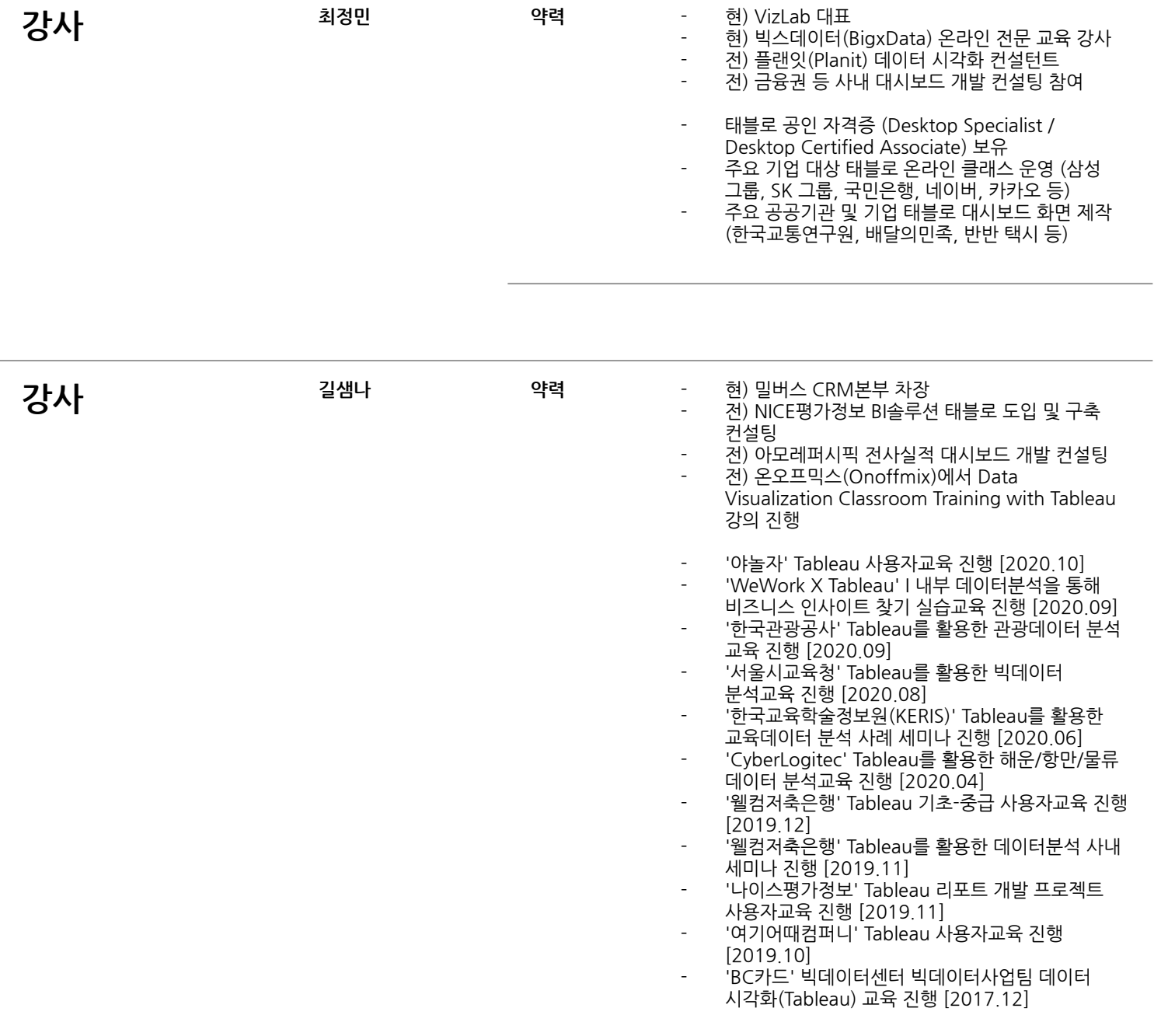

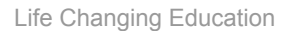

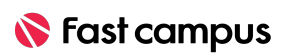

파트별수강시간03:19:33

### **누구나따라할수 있는태블로기본 차트,함께 그려볼까요**

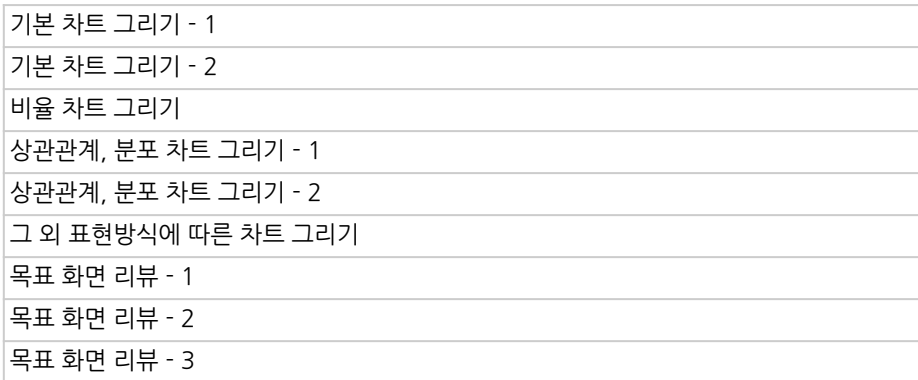

**CURRICULUM**

**01.**

**태블로어디에 쓰는물건인지**

파트별수강시간01:02:58

**00.**

**CURRICULUM**

전반부 커리큘럼 소개 태블로설치 태블로인터페이스이해 태블로제품군구성

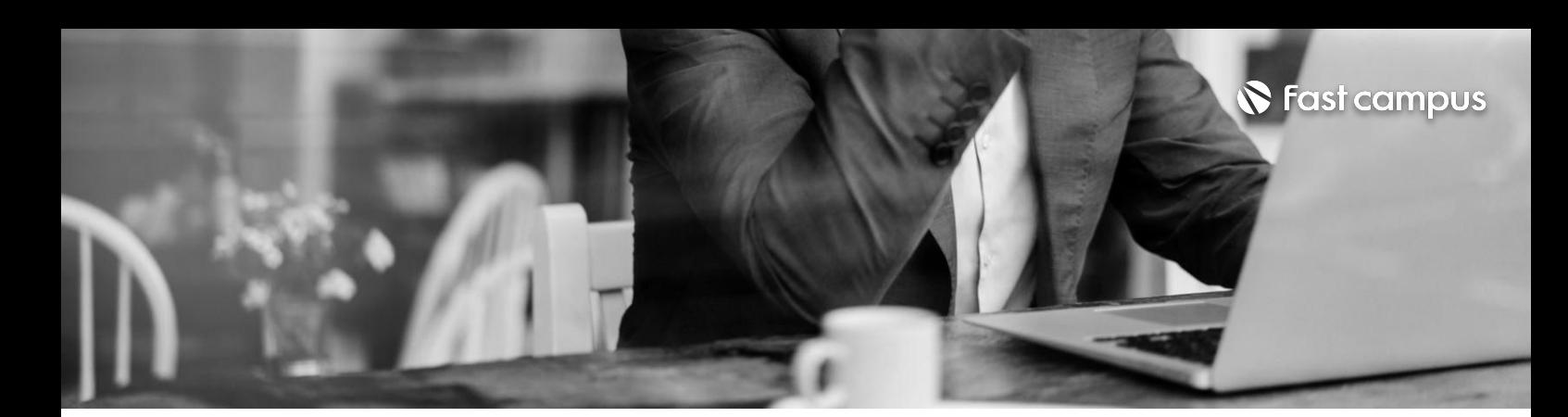

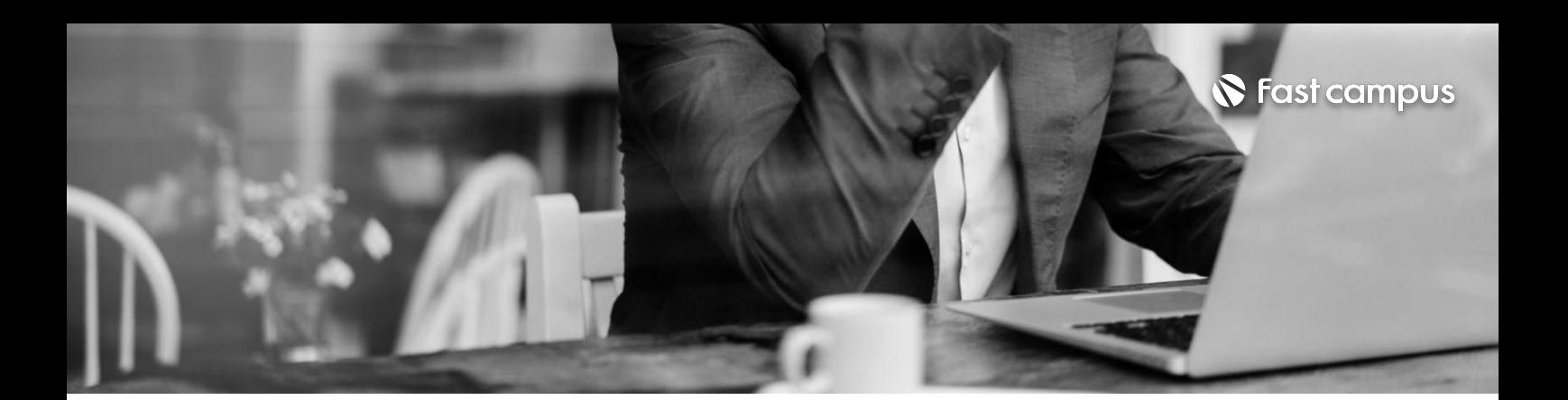

### **02.**

### **태블로의근간을 이루는핵심 개념,이세 가지만알면 됩니다**

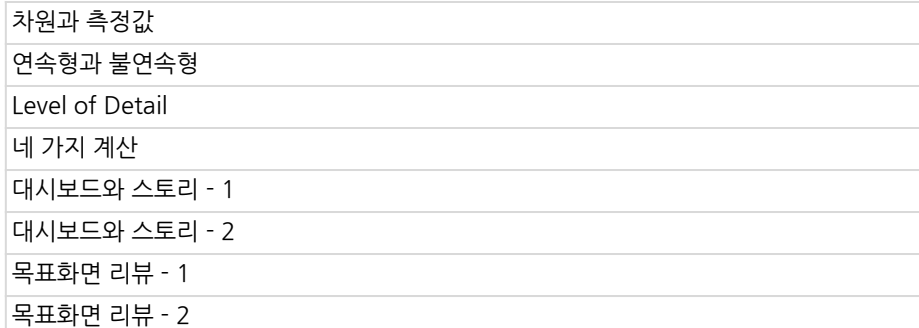

파트별수강시간03:06:23

#### **CURRICULUM**

#### **03.**

### **무조건 알아야 하는태블로필수 기능,차근차근 익혀봅시다**

파트별수강시간04:50:22

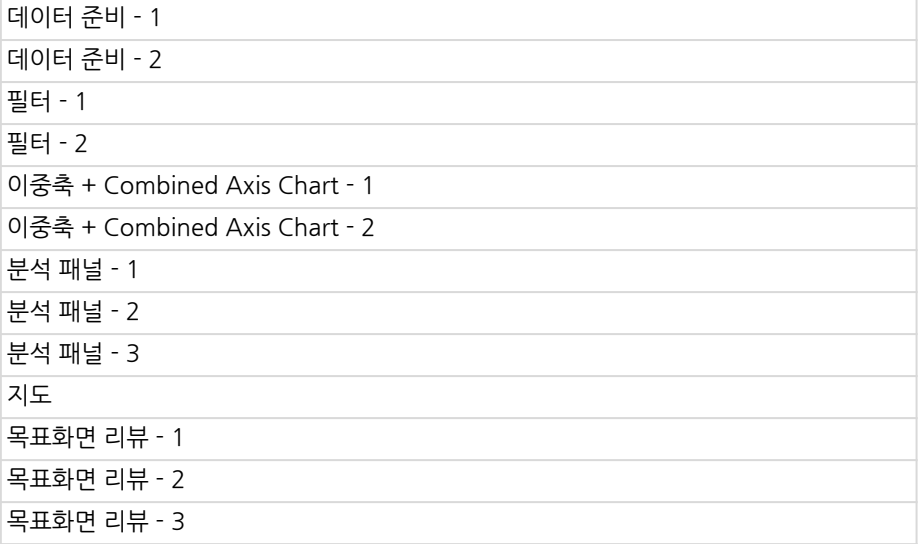

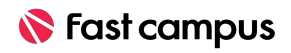

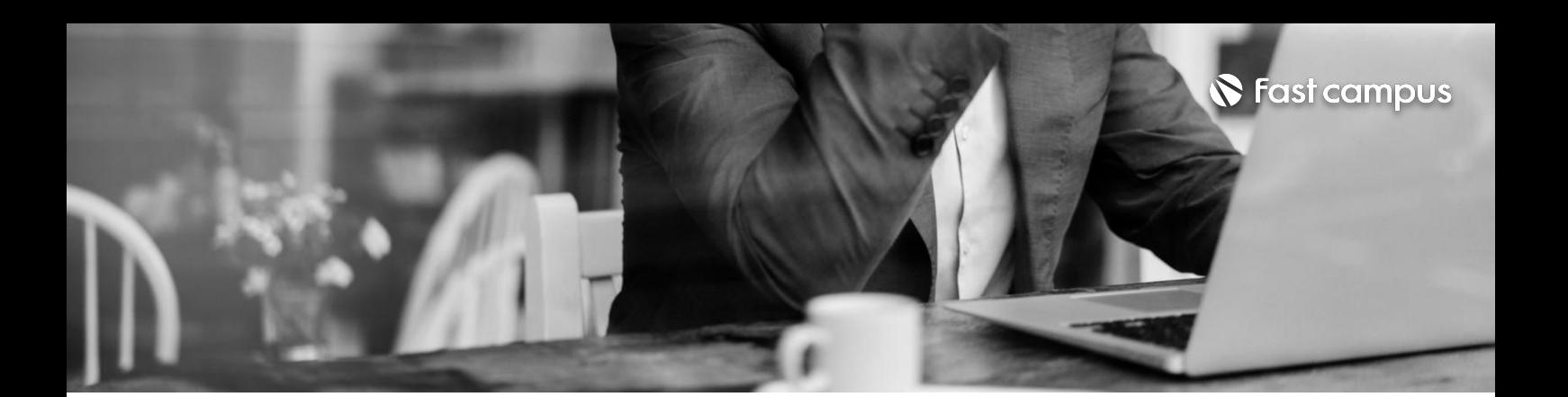

#### **04.**

### **태블로스킬을한 단계점프시키는 마법,이제는 기초를넘어설 때입니다**

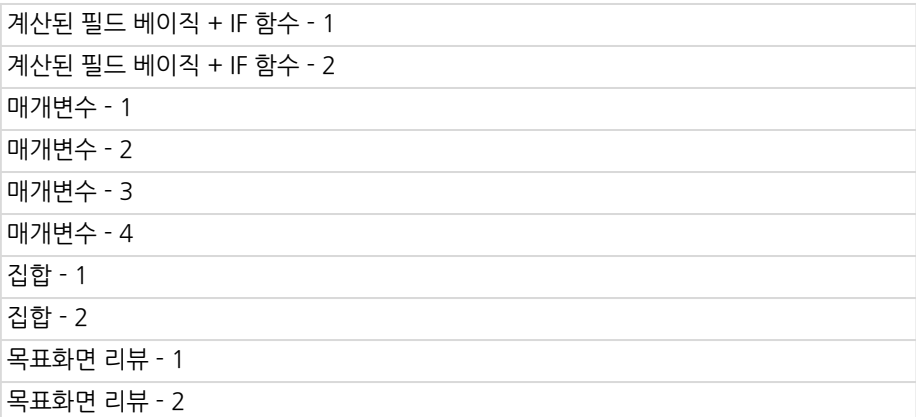

파트별수강시간04:17:34

#### **CURRICULUM**

**05.**

#### **태블로최고 난이도토픽, 테이블계산을 쉽게 이해해봅시다**

파트별수강시간03:12:53

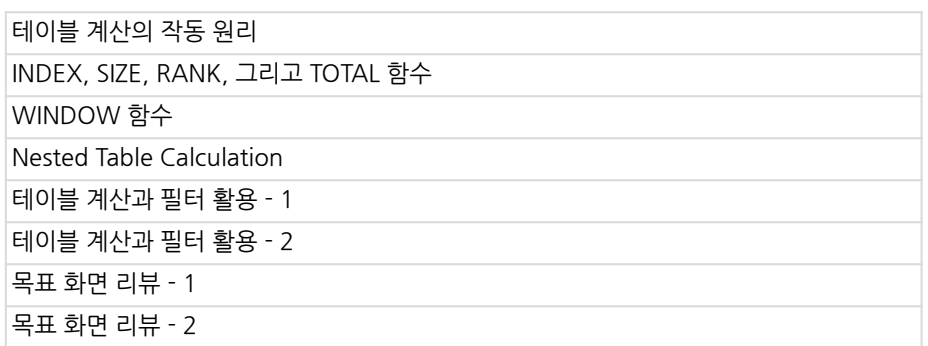

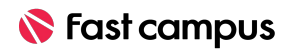

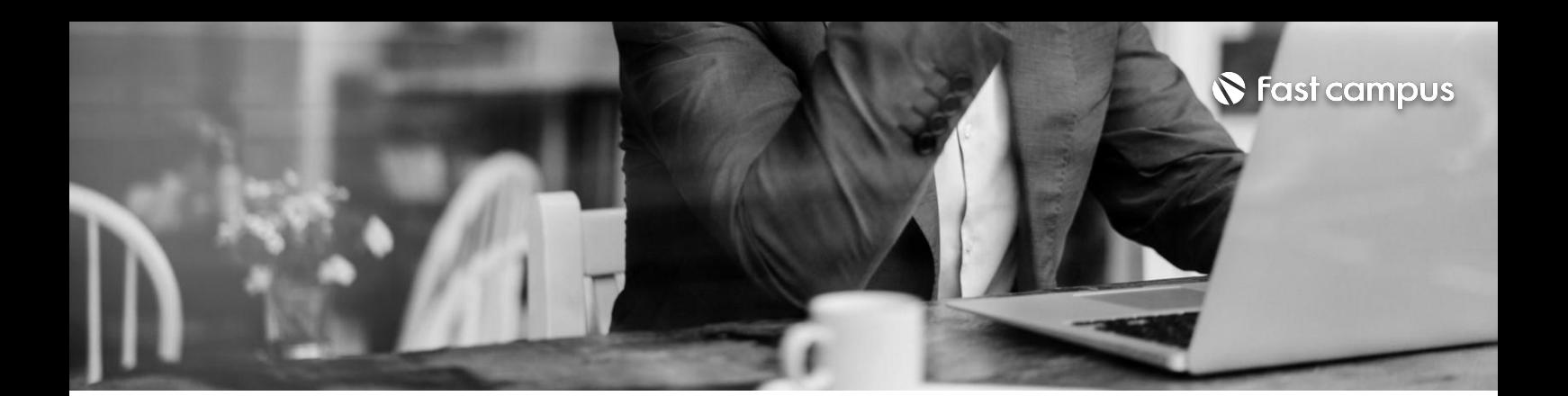

#### **06.**

#### **화룡점정,태블로 완성을위한 마지막퍼즐! LOD표현식을 마스터합니다**

파트별수강시간04:59:42

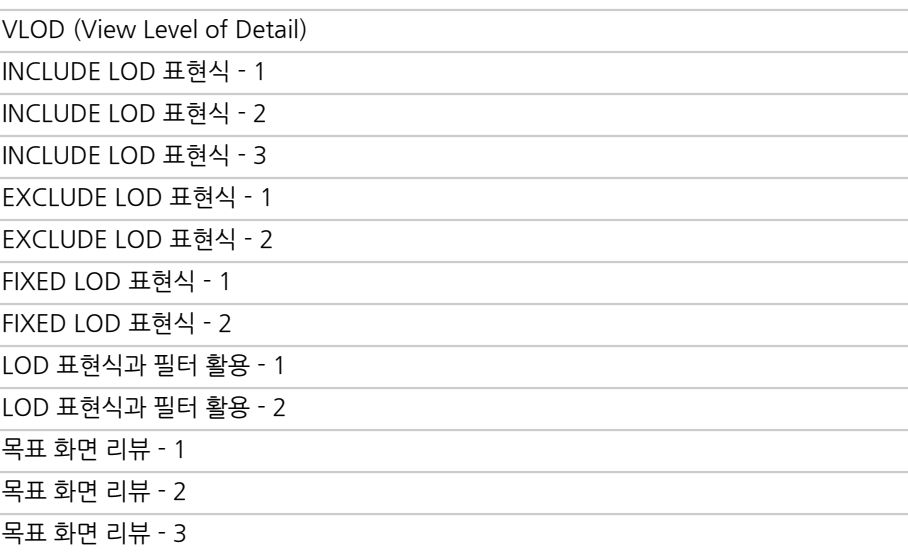

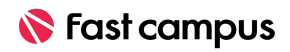

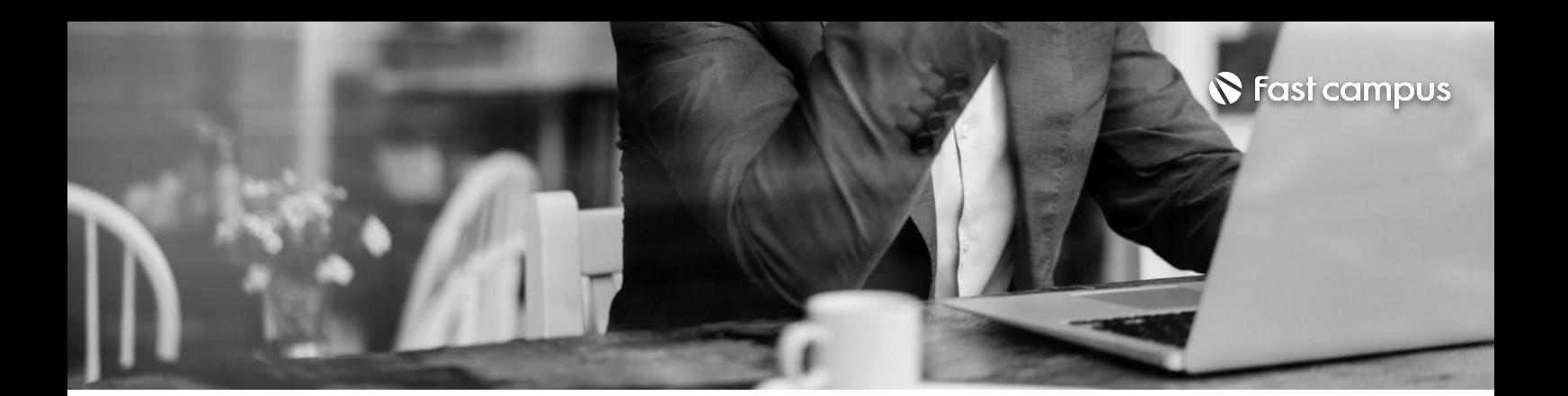

### **07. 대시보드실전- 실적모니터링 대시보드**

파트별수강시간04:24:49

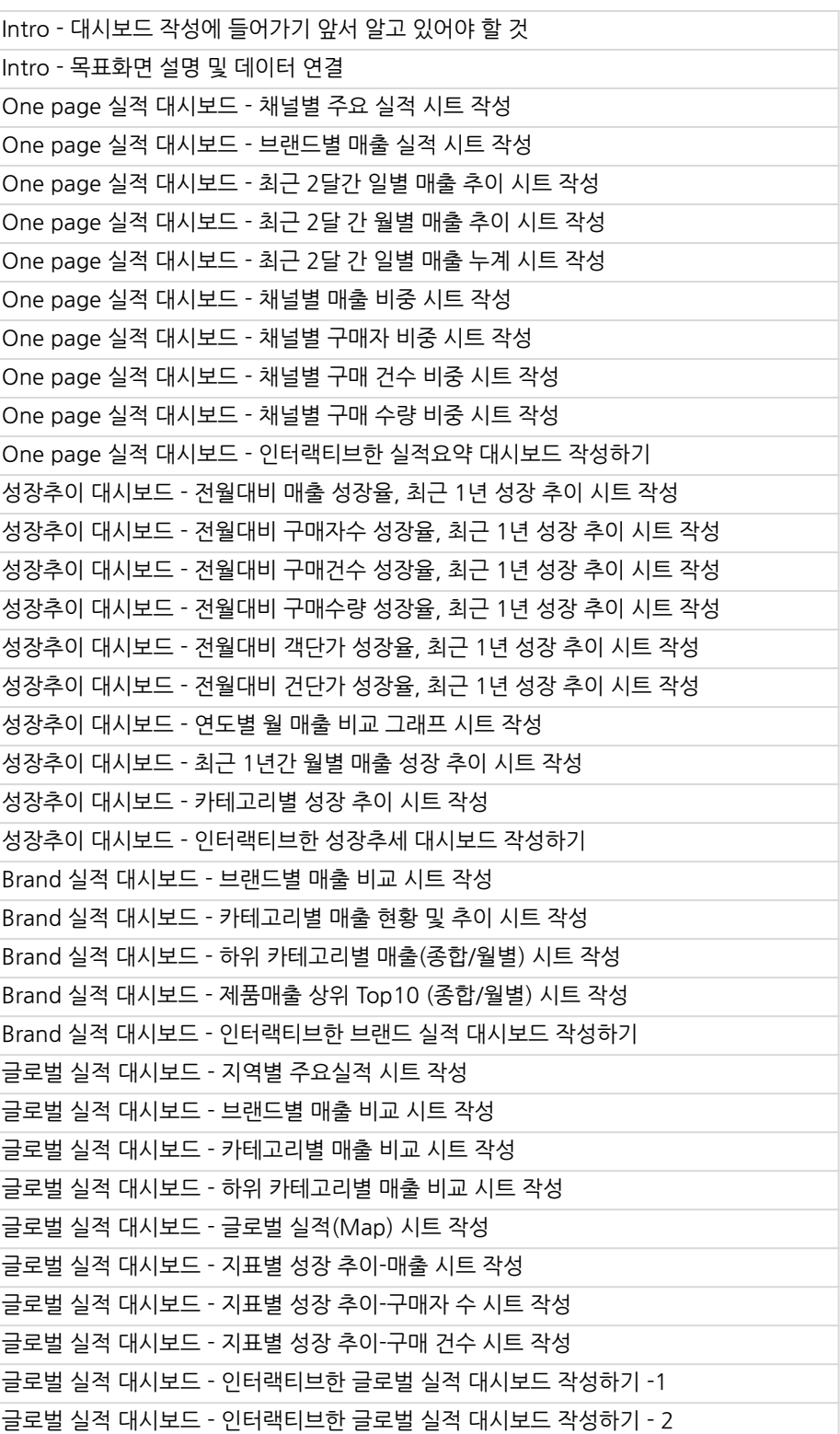

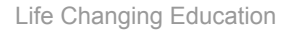

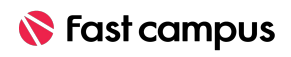

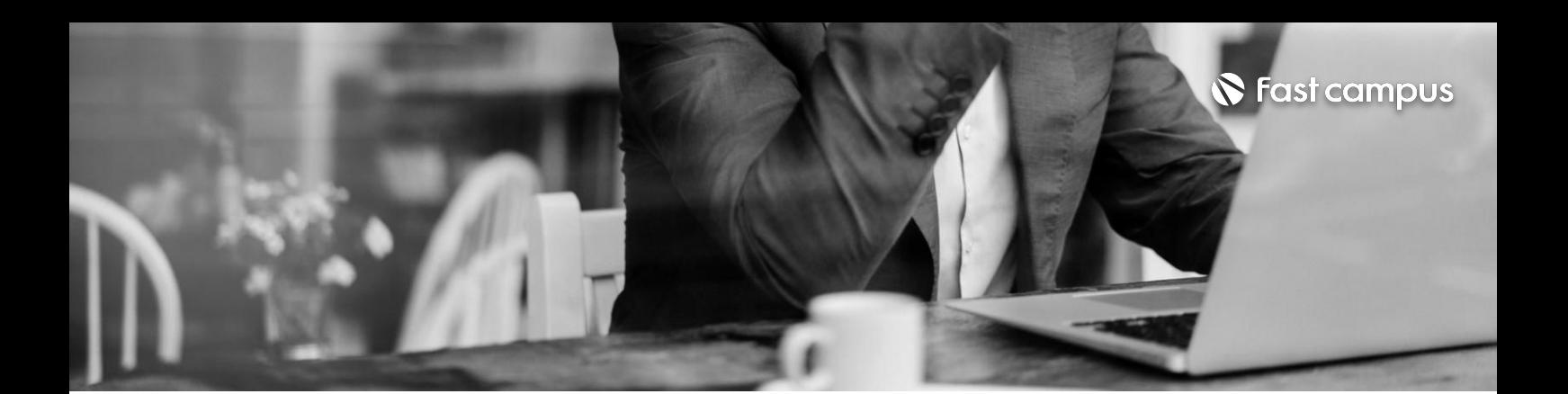

### **08. 대시보드실전- 디지털마케팅 대시보드**

파트별수강시간08:33:29

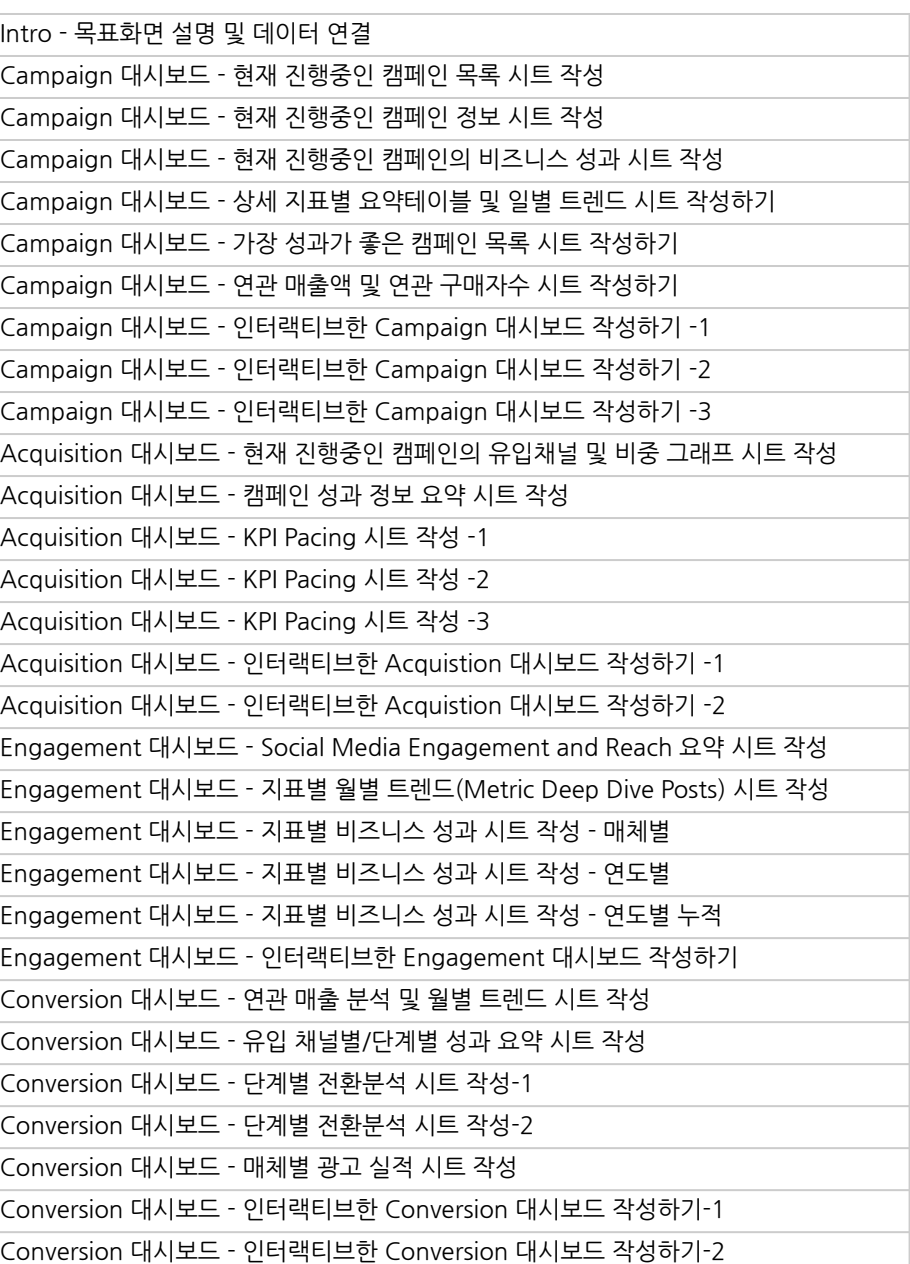

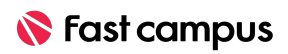

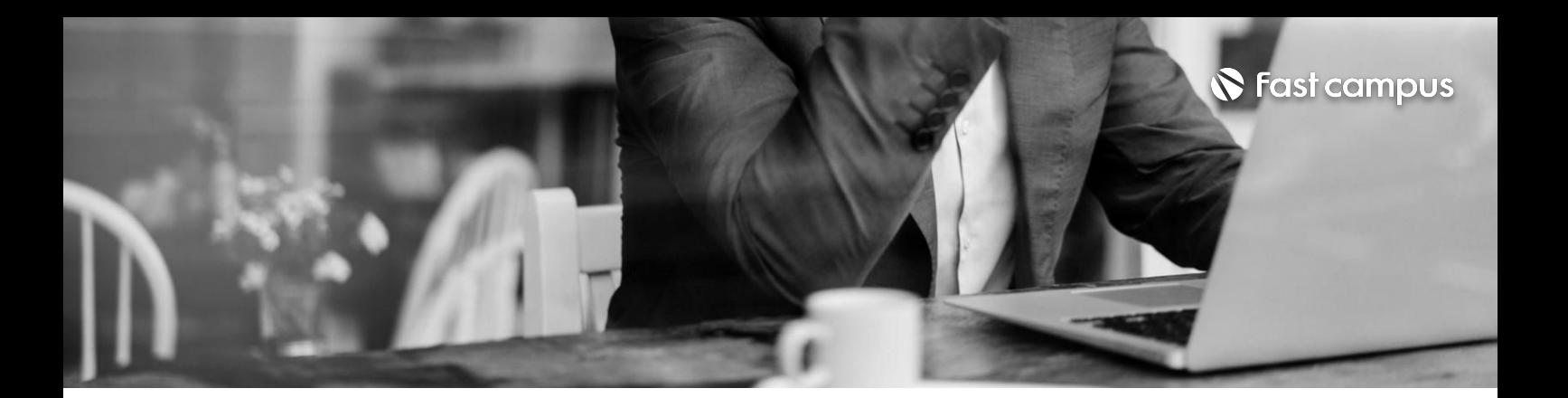

**09.**

## **대시보드실전- CRM대시보드**

파트별 수강시간 13:33:24

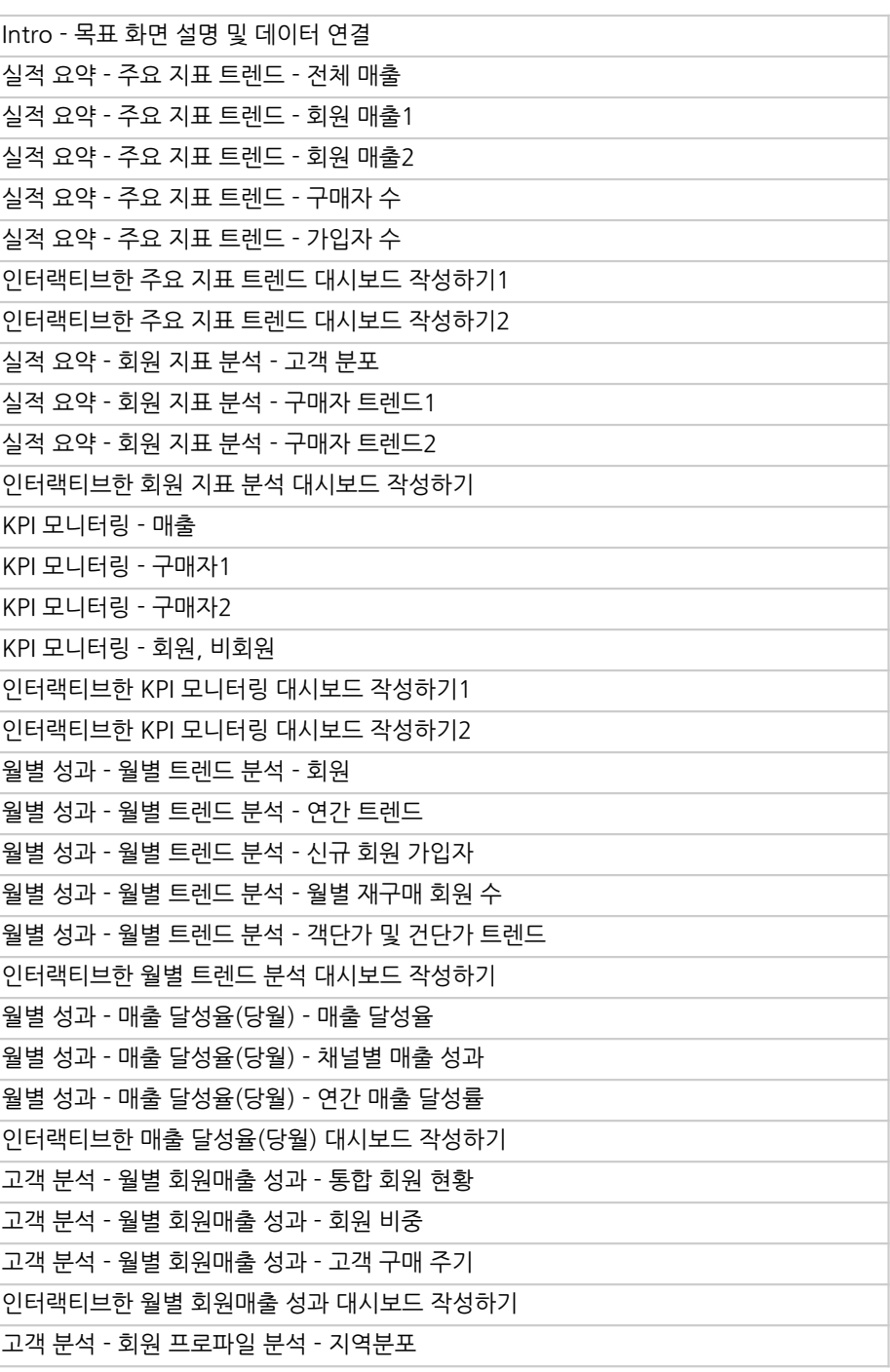

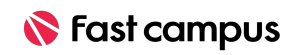

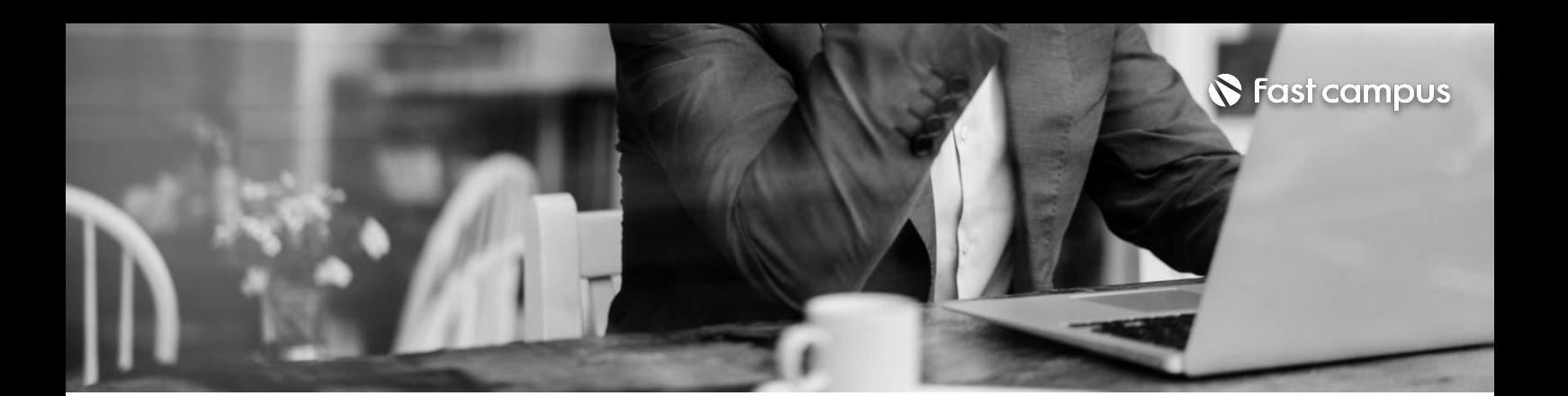

**09.**

**대시보드실전- CRM대시보드**

파트별수강시간13:33:24

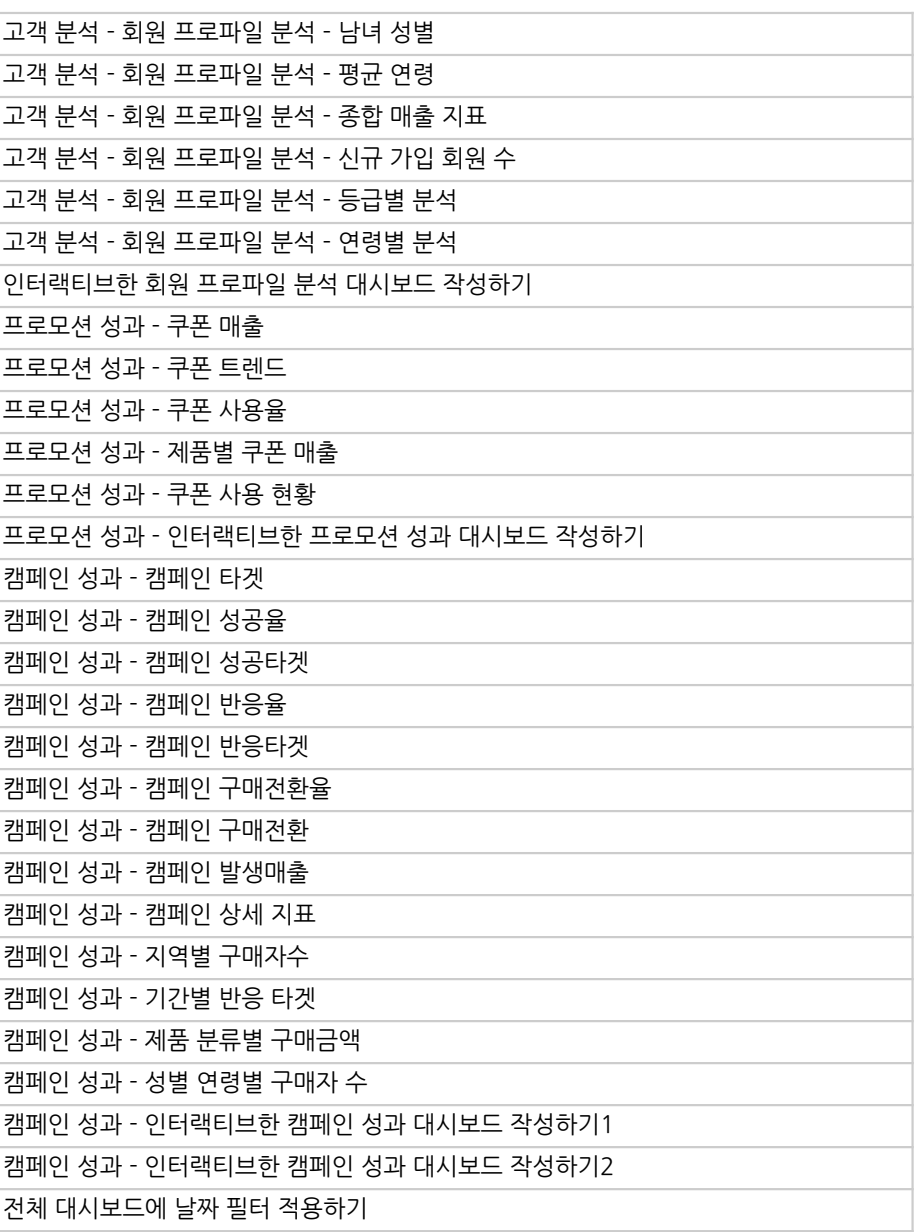

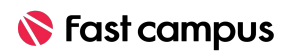

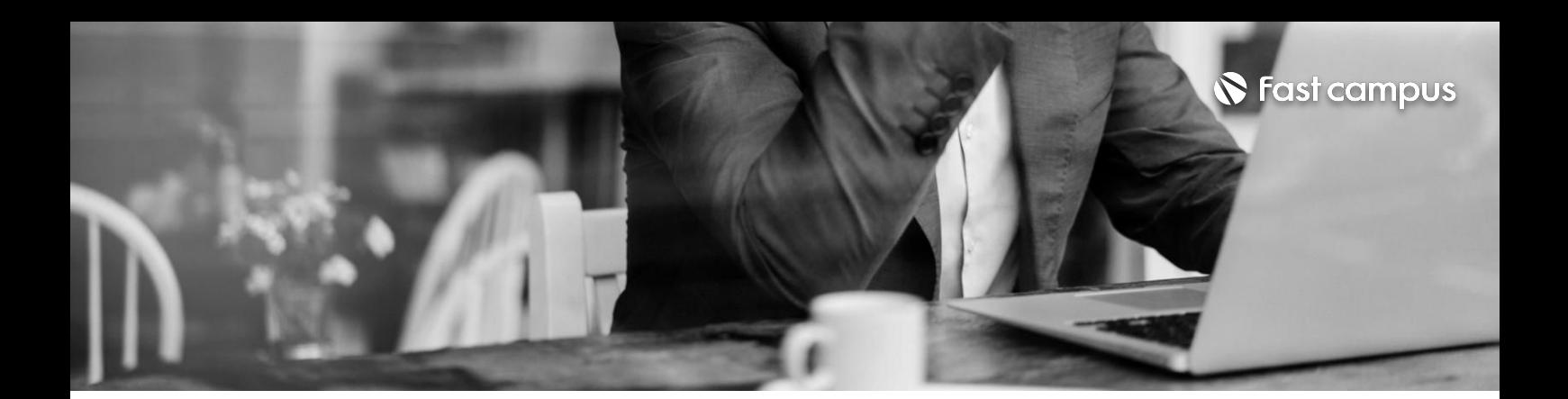

TableauServer이해하기 Tableau Server를 통해 공유하기 Tableau Server를 통해 협업하기

**10.**

#### **DataLeader로 성장하기**

파트별 수강시간 0:28:16

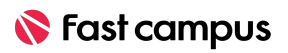

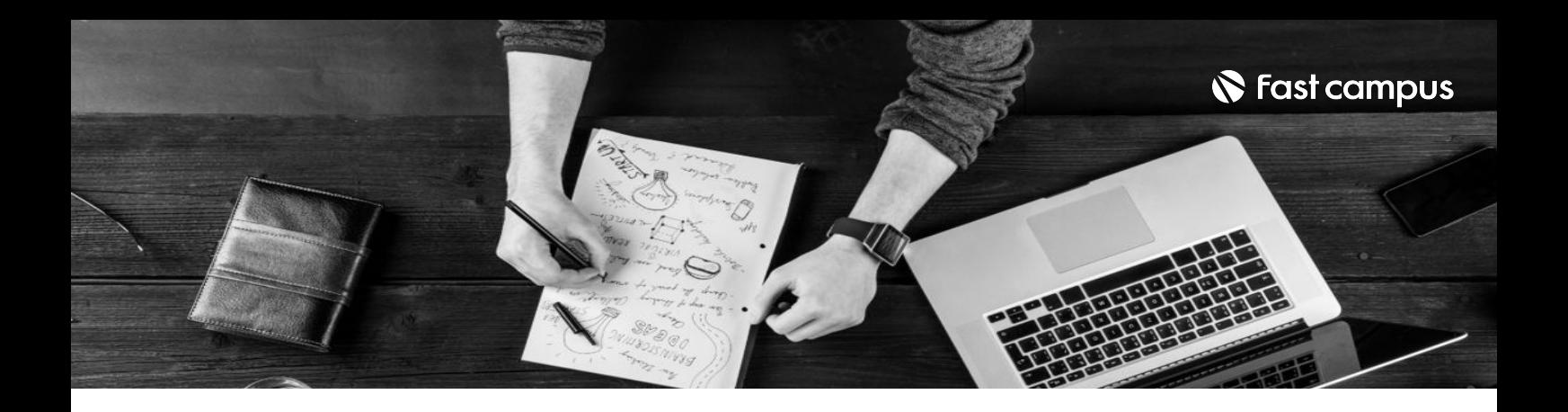

- 주의 사항 상황에 따라 사전 공지 없이 할인이 조기 마감되거나 연장될 수 있습니다.
	- 패스트캠퍼스의 모든 온라인 강의는 아이디 공유를 금지하고 있으며 1개의 아이디로 여러 명이 수강하실 수 없습니다.
	- 별도의 주의사항은 각 강의 상세페이지에서 확인하실 수 있습니다.

- 수강 방법 패스트캠퍼스는 크롬 브라우저에 최적화 되어있습니다.
	- 사전 예약 판매 중인 강의의 경우 1차 공개일정에 맞춰 '온라인 강의 시청하기'가 활성화됩니다.

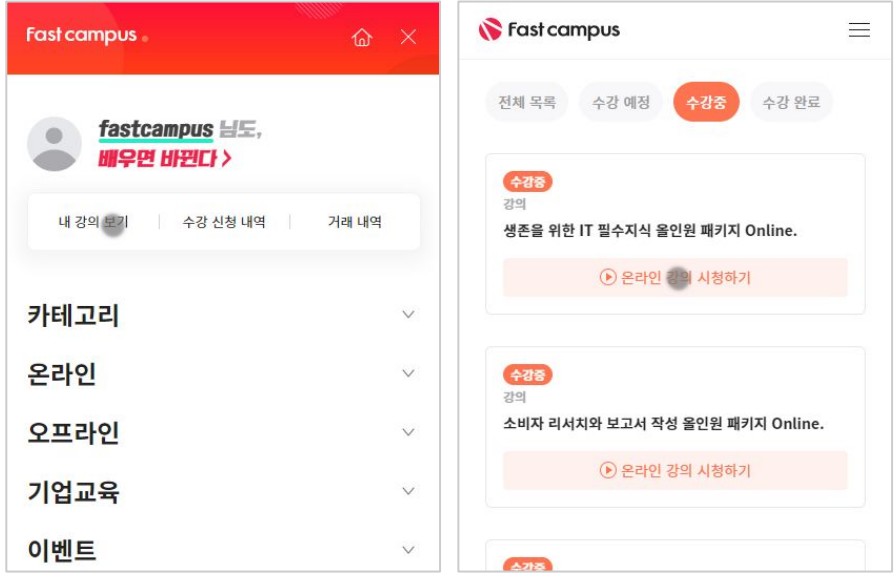

후 <mark>화불 규정</mark> 구축 - 스타인강의는각과정별 '정상수강기간(유료수강기간)'과 정상 수강기간 이후의 '복습 수강기간(무료수강기간)'으로구성됩니다.

#### 환불금액은 실제 결제금액을 기준으로 계산됩니다.

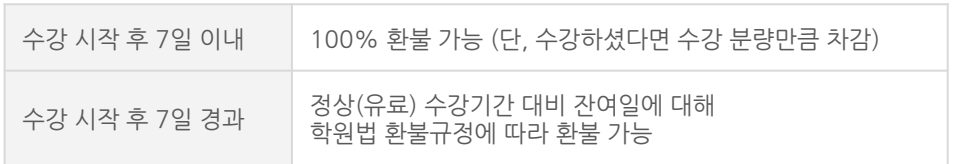

※ 강의별 환불규정이 상이할 수 있으므로 각 강의 상세페이지를 확인해 주세요.